## **CPA** Practice **Advisor**

Hello. It looks like you're using an ad blocker that may prevent our website from **2019 Review of Times 2019 Review of American Series 2019 Review of American Series 2019** working properly. To receive the best experience possible, please make sure any blockers

If you have any questions or need help you can [email](mailto:info@cpapracticeadvisor.com) us

management applications. Imagine Time is well-suited for professional services firms of any size. Imagine Time is available in both a desktop and a cloud-based application for

Imagine Time Time and Billing is part of the Imagine Time suite of practice

**Mary [Girsch-Bock](https://www.cpapracticeadvisor.com/contributor/mary-girsch-bock) •** Mar. 15, 2019

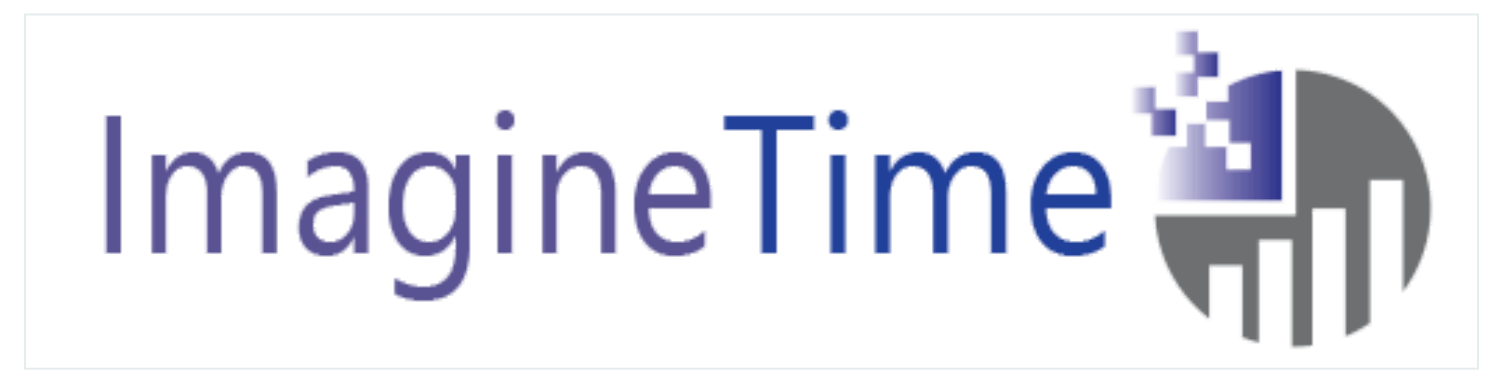

## **ImagineTime Time and Billing**

**877-520-1525**

**[www.imaginetime.com](http://www.imaginetime.com/)**

## **From the 2019 review of time & billing [management](https://www.cpapracticeadvisor.com/12441550) systems.**

Imagine Time Time and Billing is part of the Imagine Time suite of practice management applications. Imagine Time is well-suited for professional services firms of any size. Imagine Time is available in both a desktop and a cloud-based application for those that want anytime/anywhere access.

Along with cloud access, Imagine Time also offers a mobile app for Android and iOS smart phones and tablets that allow complete mobile timekeeping capability. Recently added to Imagine Time is the ability for iOS app users to email invoices to clients directly from their device.

ImagineTime is easily navigated, using a ribbon style menu that can be customized

Hello. It looks like you're using an ad blocker that may prevent our website from working properly. To receive the best experience possible, please make sure any blockers are switched off and refresh the page.  $\blacksquare$ 

completed, though users can also enter time prior to completing a task, or even If you have any questions of freed field you can email us If you have any questions or need help you can [email](mailto:info@cpapracticeadvisor.com) us

well. The product also offers unlimited timers, with users able to use multiple timers simultaneously. When using the timers, users will be prompted to save any time accrued on the timer to the Saved Slip Timer option.

chargeable and nonchargeable time, with an option to enter additional expenses as

The billing dashboard in ImagineTime allows usersto easily view the billing status for all charges entered into the system. Users can create a custom invoice for clients, and can preview any bills prior to processing. There are five bill types available in ImagineTime including Detail Slip, Narrative Slip, Progress Bills & Final Bills, Fixed Fee Retaining/Recurring Bills, and SuperBills. Users can print billsindividually or process them in batches. There is also an option to email bills to clients directly from the dashboard once they have been previewed. All bills must be printed either to the screen or to a printer before they can be posted.

ImagineTime offers a good selection of system reports, which are classified by category, including Client and Contact Lists and Reports, Due Date Reports, Pre-Billing Reports, and Time & Expense Reports. Users can click on a report category to view a list of available reports. Transaction reports, staff and client performance reports, and a daily totals report are also available. A report wizard is also available that allows users to create custom reports, with the ability to save all reports for future access. All ImagineTime reports can be previewed, printed, or exported to Microsoft Excel for further customization.

Along with time and billing, ImagineTime also offers a variety of additional modules that are designed to all integrate. Additional modules available include calendar scheduling, CRM, credit card processing, workflow management, and document management capability. ImagineTime also offers Basic and Advanced integration with QuickBooks. The Basic version isincluded with the application, while the Advanced option, which is known asthe Duplicate Subsidiary Ledger, will need to be purchased separately. The Advanced option will allow usersto post ImagineTime

invoicesto QuickBooksin real time. Also available at an additional cost is a

ImagineTime also offers seamless  $\mathcal{L}$  and  $\mathcal{L}$  variety of tax software including  $\mathcal{L}$  so  $\mathcal{L}$  $\frac{1}{2}$  $\overline{\phantom{a}}$  are switched off and refresh the page. In case  $\overline{\phantom{a}}$  are switched off and refresh the page. Hello. It lookslike you're using an ad blocker that may prevent our website from working properly. To receive the best experience possible, please make sure any blockers

a series of instructional videos. There is also a video product tour available as well. If you have any questions or need help you can eman us If you have any questions or need help you can [email](mailto:info@cpapracticeadvisor.com) us

Gold, and Platinum. Product updates, along with both telephone and email support are available in all plan levels. Support access can also be obtained via a remote session.

as well. ImagineTime offersthree support levelsto system usersincluding Silver,

ImagineTime is well suited for professional services firms of any size that desire a comprehensive time and billing component along with optional practice management capability. Prices vary for ImagineTime, with the desktop version starting at \$295 for a single user. ImagineTime Cloud starts at \$30 per user per month. Both options offer add-on modules that are priced separately.

## **2019 Overall Rating – 5 Stars**

Firm [Management](https://www.cpapracticeadvisor.com/section/firm-management/)

CPA Practice Advisor is registered with the National Association of State Boards of Accountancy (NASBA) as a sponsor of continuing professional education on the National Registry of CPE Sponsors.

© 2024 Firmworks, LLC. All rights reserved